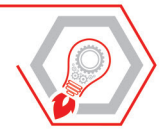

GIANNI MICHELE DE GAETANIS

# **VERIFICHE E DIMENSIONAMENTO DI** STRUTTURALI

# **VOLUME PRIMO**

# SOLLECITAZIONE ASSIALE, FLESSIONE E PRESSO/TENSO FLESSIONE

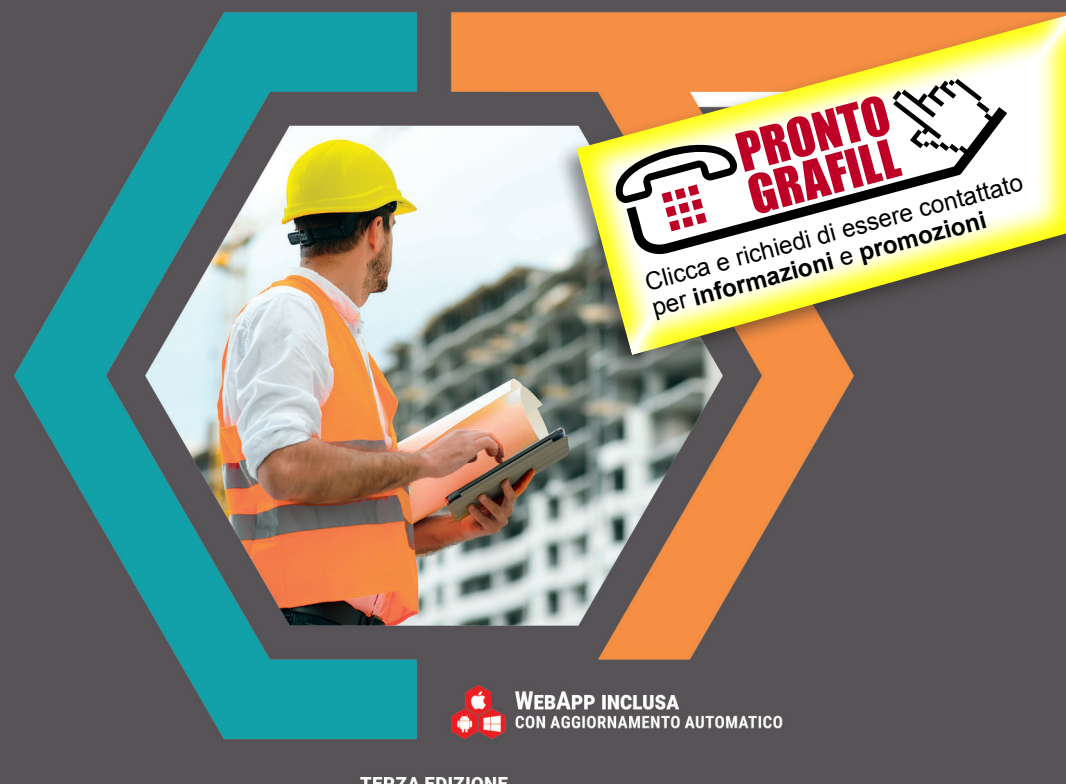

**TERZA EDIZIONE** 

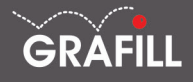

# Gianni Michele De Gaetanis [Verifiche e dimensionamento di elementi strutturali / VOLUME PRIMO](https://grafill.it/landchiamami?isbn=88-277-0268-0&tipo=ABSTRACT)

Ed. III (09-2021)

ISBN 13 978-88-277-0268-0 EAN 9 788827 7 02680

Collana MANUALI (269)

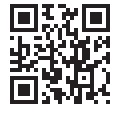

Licenza d'uso da leggere attentamente prima di attivare la WebApp o il Software incluso Usa un QR Code Reader oppure collegati al link https://grafill.it/licenza

© **GRAFILL S.r.l.** Via Principe di Palagonia, 87/91 – 90145 Palermo Telefono 091/6823069 – Fax 091/6823313 – Internet http://www.grafill.it – E-Mail grafill@grafill.it

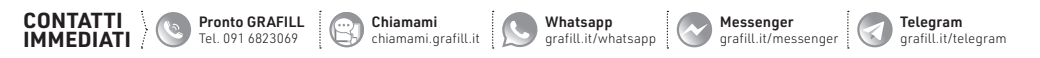

Finito di stampare presso Tipografia Publistampa S.n.c. – Palermo

Edizione destinata in via prioritaria ad essere ceduta nell'ambito di rapporti associativi.

Tutti i diritti di traduzione, di memorizzazione elettronica e di riproduzione sono riservati. Nessuna parte di questa pubblicazione può essere riprodotta in alcuna forma, compresi i microfilm e le copie fotostatiche, né memorizzata tramite alcun mezzo, senza il permesso scritto dell'Editore. Ogni riproduzione non autorizzata sarà perseguita a norma di legge. Nomi e marchi citati sono generalmente depositati o registrati dalle rispettive case produttrici.

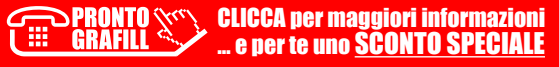

# **SOMMARIO**

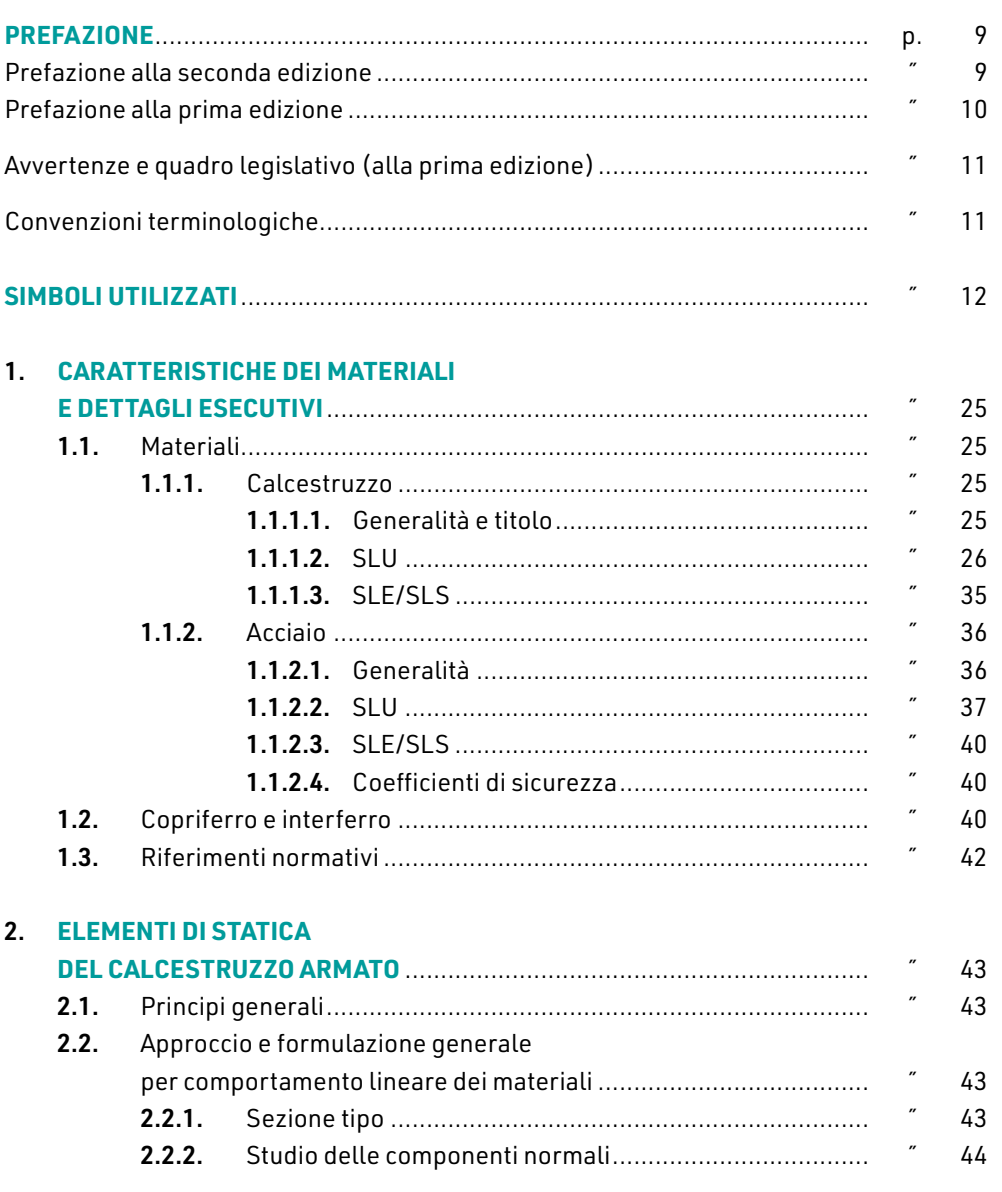

**ERAFILL CLICCA per maggiori informazioni**<br>
e per te uno **SCONTO SPECIALE** ...

 $\vert$  3

T

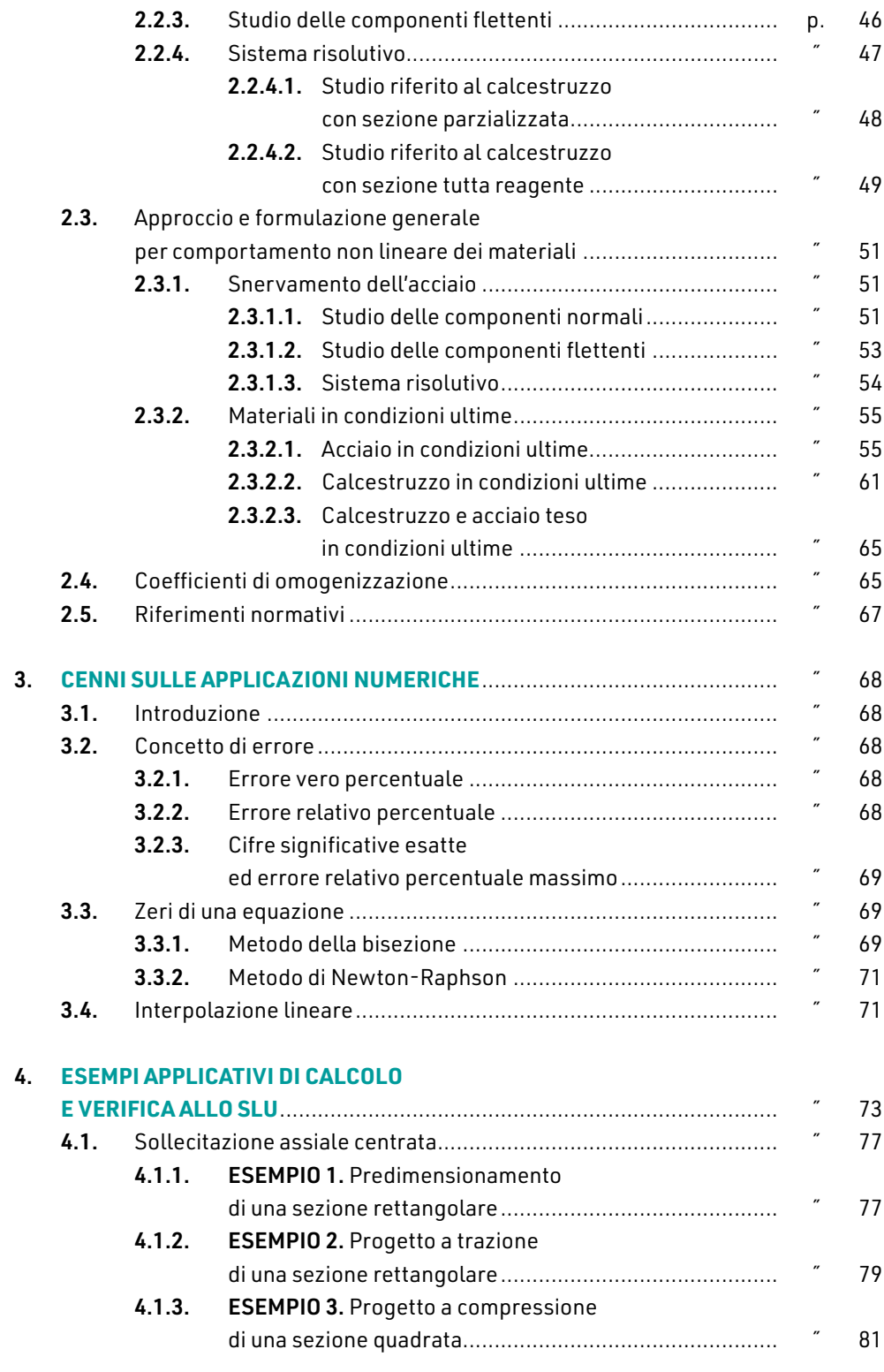

I

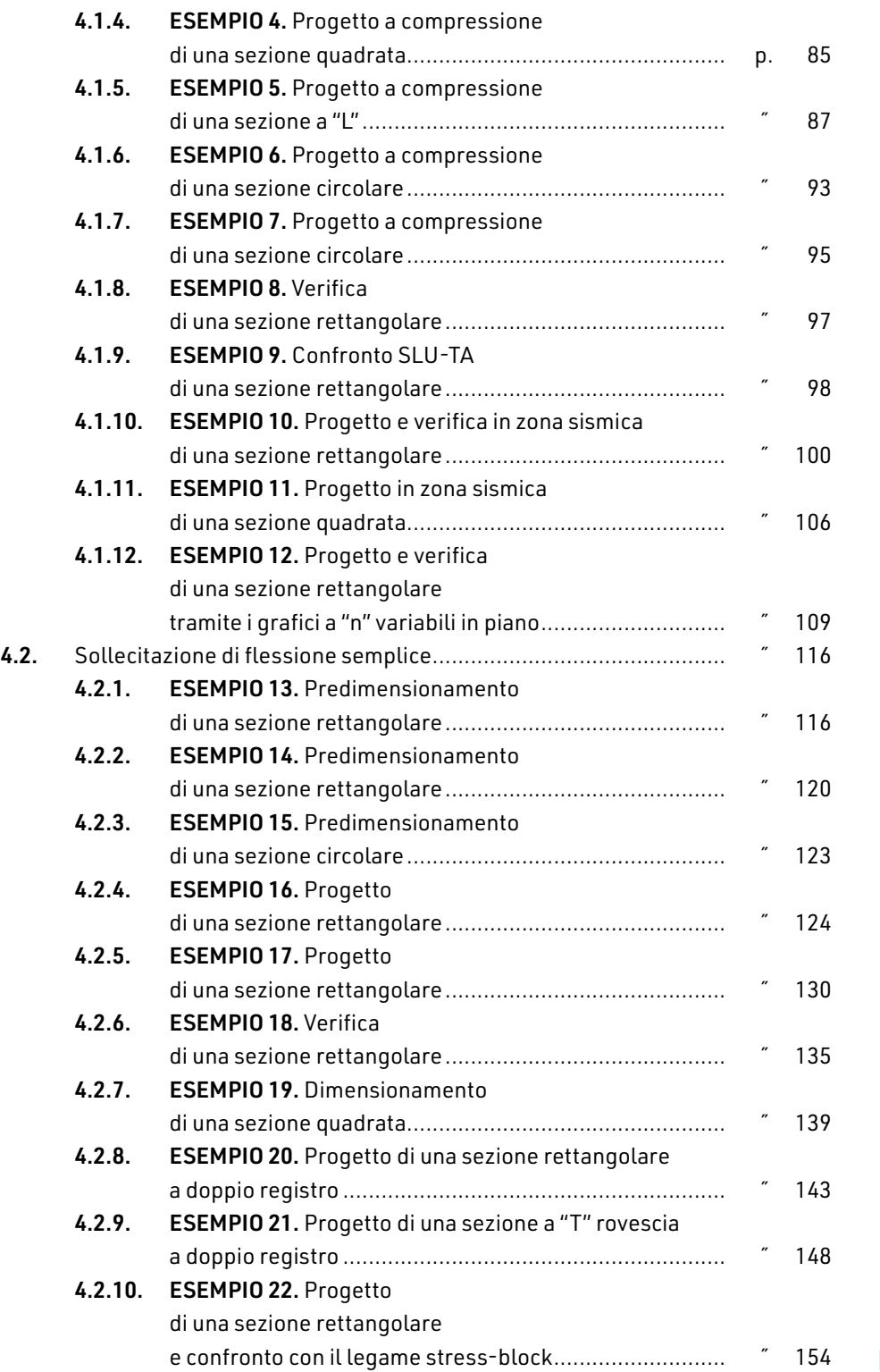

**5**

T

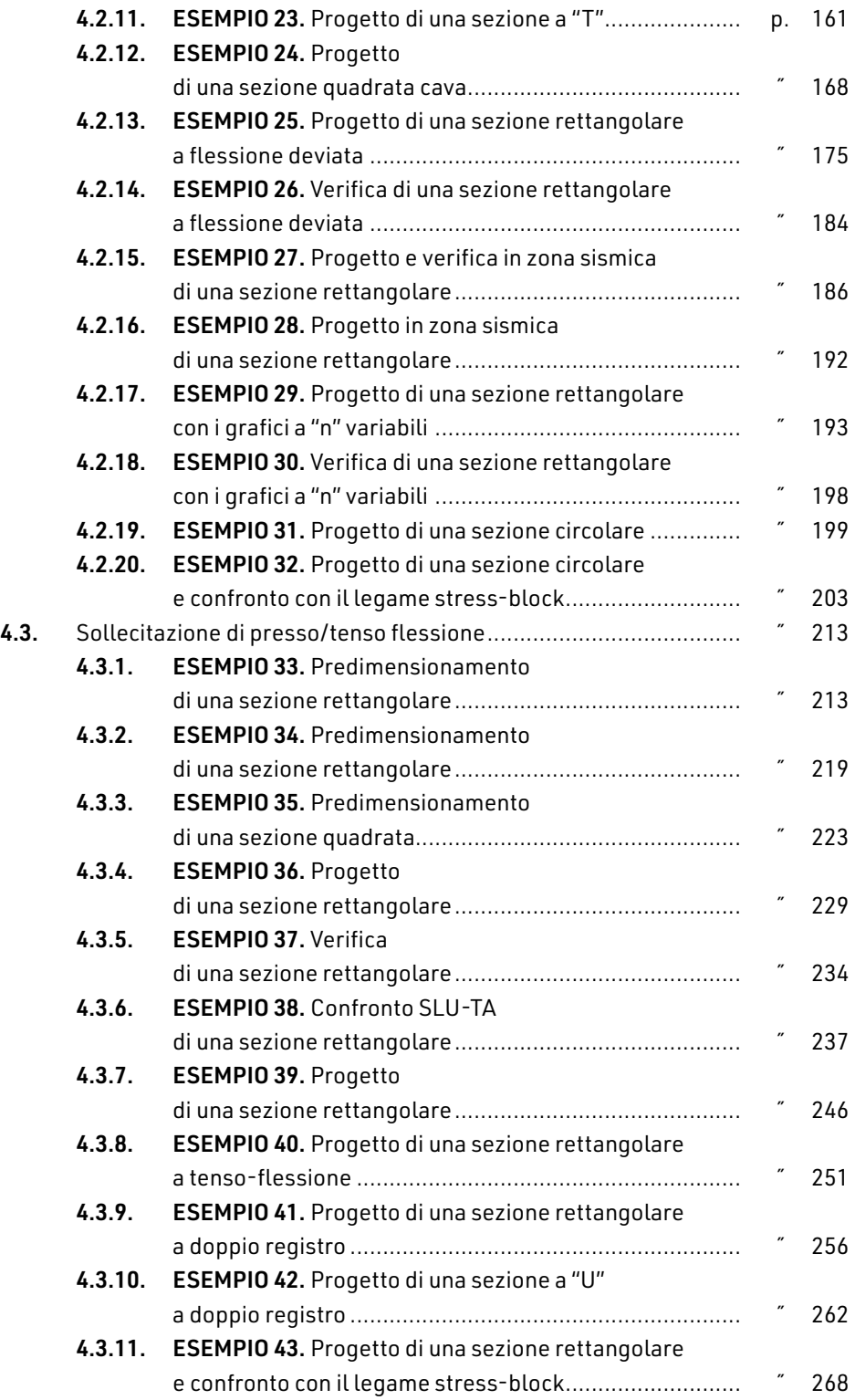

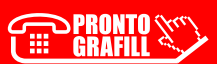

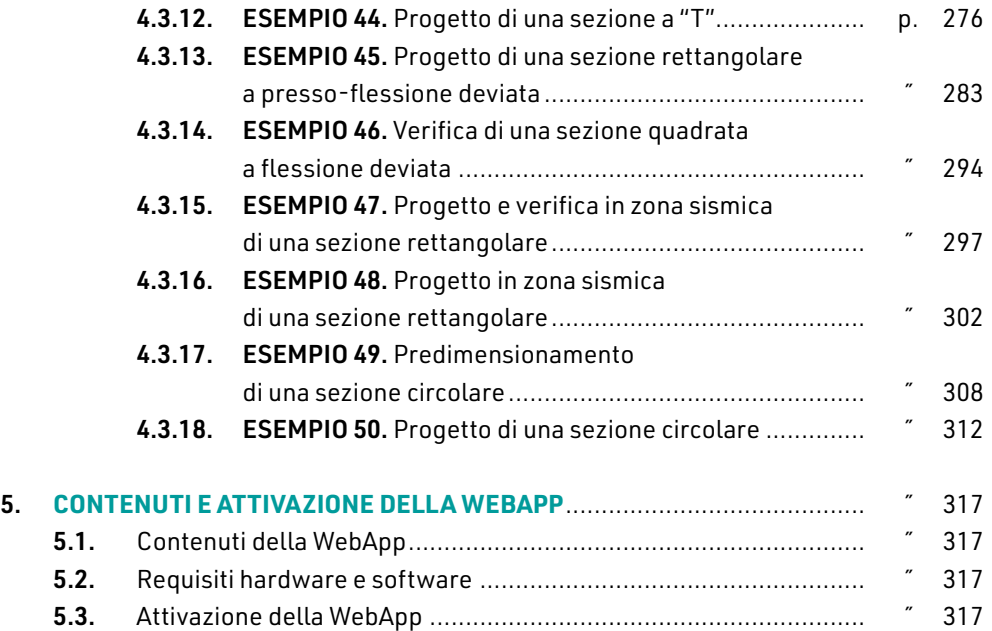

## **Nota redazionale**

[Tutti i rimandi a grafici e tabelle del Capitolo 4, la cui numerazione è preceduta dal](https://grafill.it/landchiamami?isbn=88-277-0268-0&tipo=ABSTRACT)la lettera "A", si riferiscono all'apposita Appendice al testo riportata nella WebApp inclusa che è parte integrante della presente pubblicazione.

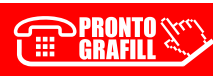

# <span id="page-7-0"></span>**PREFAZIONE**

La presente edizione è il naturale prosieguo delle precedenti e l'ovvio aggiornamento normativo alle NTC18.

Dallo studio del nuovo dettato normativo non emergono significative variazioni se non per alcuni aspetti i cui risvolti non sono semplicemente meccanici ma anche, e soprattutto, economici.

La esplicitazione di taluni vincoli normativi, dettagliatamente attraverso la Circolare [n. 9 del 21 gennaio 2019, ha portato, da un lato, a maggiore sicurezza e durabilità delle](https://grafill.it/landchiamami?isbn=88-277-0268-0&tipo=ABSTRACT)  strutture, dall'altro a maggiori costi e dispendio di materiale, nel caso di specie, acciaio.

L'approccio della presente edizione è quello classico degli stati limite e ricalca quello dei testi che l'hanno preceduto: ogni esempio applicativo è a se stante e non richiede informazioni o nozioni espresse negli esempi precedenti.

Tutti gli esempi sono stati revisionati introducendo valori di copriferro riportati nella circolare di aggiornamento delle NTC18. Gli esempi, inoltre, procedono per difficoltà crescenti in relazione alle diverse tematiche affrontate.

Sul fronte degli strumenti di progettazione/verifica offerti dalla nuova edizione, tutti i grafici e le tabelle sono stati ampliati con nuovi rapporti fra copriferro e altezza utile della sezione: quest'approccio è stato seguito sia per le sezioni rettangolari che per quelle circolari.

Settembre 2021

#### **Prefazione alla seconda edizione**

Il presente testo, così come nello spirito della prima edizione, continua ad essere l'applicazione dei principi e della teoria della progettazione strutturale espressa nel «*Manuale di calcolo agli stati limite – stati limite all'italiana – calcestruzzo con armatura metallica* – III edizione – Gianni Michele De Gaetanis» pubblicato nel mese di ottobre 2011.

Lo studio sui grafici a "*n*" variabili in piano ha consentito la messa a punto di strumenti inediti per la progettazione/verifica delle sezioni circolari. Tali grafici, con una impostazione del tutto simile a quella per la progettazione a presso/tenso flessione retta per sezioni rettangolari/quadrate, sono utilizzabili tramite una costruzione geometrica: i grafici

# <span id="page-8-0"></span>**CARATTERISTICHE DEI MATERIALI E DETTAGLI ESECUTIVI**

## 1.1. **Materiali**

I materiali considerati nella trattazione corrente sono due: calcestruzzo e acciaio. Tali materiali, impiegati in una gamma di prodotti molto ampia, per poter essere utilizzati nel[le strutture di c.a. devono rispondere a specifiche direttive, che, nel caso di specie, sono](https://grafill.it/landchiamami?isbn=88-277-0268-0&tipo=ABSTRACT)  quelle dettate dalle NTC18.

## 1.1.1. Calcestruzzo

#### 1.1.1.1. *Generalità e titolo*

Per il calcestruzzo si fa riferimento al cosiddetto "calcestruzzo di peso normale" e nell'ambito del suo impiego per uso strutturale si distinguono [1]:

- strutture di calcestruzzo a bassa percentuale di armatura o non armato;
- ― strutture di calcestruzzo armato normale.

Il calcestruzzo armato normale è identificato e/o titolato facendo riferimento alla classe di resistenza [1]. L'identificativo, che lo si ripete è equivalente al titolo e/o alla classe di resistenza, è costituito dalla lettera "*C*" seguita dalle resistenze uniassiali misurate mediante prove su campioni cilindrici e cubici [1]. La "sigla tipo" è:

 $C f_{ck}/R_{ck}$ 

e in essa, nella indicazione reale del calcestruzzo, al posto di *fck* ed *Rck* sono riportati i valori numerici delle resistenze. La norma fornisce i valori delle resistenze in MPa [1].

Le classi di resistenza, previste dalla norma sono di seguito indicate [1]: C8/10, C12/15, C16/20, C20/25, C25/30, C28/35, C30/37, C32/40, C35/45, C40/50, C45/55, C50/60, C55/67, C60/75, C70/85, C80/95 e C90/105 (valori delle resistenze indicate nel titolo in N/mm2, ossia MPa) [1].

I vari tipi di calcestruzzo, in relazione alla tipologia di armatura, devono presentare caratteristiche specifiche oppure essere impiegati in casi particolari di utilizzo e precisamente [1]:

- ― C8/10, per strutture non armate o a bassa percentuale di armatura;
- ― C16/20, per strutture semplicemente armate;
- <span id="page-9-0"></span>― per classi di resistenza superiori a C45/55, tutte le proprietà devono essere accertate prima dell'inizio dei lavori [1];
- per classi di resistenza superiori a C70/85, il calcestruzzo può essere utilizzato previa autorizzazione del Servizio Tecnico Centrale su parere del Consiglio Superiore dei Lavori Pubblici [2].

# 1.1.1.2. *SLU*

Agli SLU, la progettazione a sforzo normale e/o flessione è condotta sotto le seguenti ipotesi di base (ipotesi formulate relativamente al solo calcestruzzo) [3]:

- ― elementi monodimensionali;
- ― conservazione delle sezioni piane;
- ― perfetta aderenza tra acciaio e calcestruzzo;
- ― resistenza a trazione del calcestruzzo nulla;
- ― rottura (schiacciamento) del calcestruzzo determinata dal raggiungimento della capacità deformativa ultima a compressione.

Le tensioni si calcolano a partire dalle deformazioni (del calcestruzzo) [3]. I legami costitutivi utilizzabili sono [4]:

- parabola rettangolo non confinato e confinato;
- ― triangolo rettangolo;
- ― rettangolo o *stress-block*.

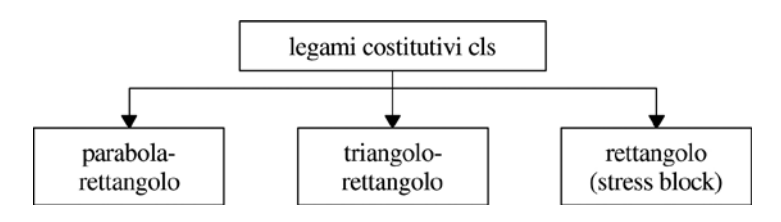

Figura 1.1. *Legami costitutivi del calcestruzzo*

# 1.1.1.2.1. *Legame costitutivo parabola-rettangolo non confinato e confinato*

Il legame parabola-rettangolo è definito da un arco di parabola passante per l'origine [ed avente asse parallelo a quello delle tensioni e da un segmento parallelo all'asse delle](https://grafill.it/landchiamami?isbn=88-277-0268-0&tipo=ABSTRACT)  deformazioni e tangente alla parabola nel vertice.

Per il diagramma parabola rettangolo è necessario esplicitare che:

- per le sezioni per le quali la distribuzione delle tensioni di compressione sia non uniforme (o approssimativamente non uniforme) si deve utilizzare il legame costitutivo parabola-rettangolo completo;
- ― per le sezioni per le quali la distribuzione delle tensioni di compressione sia uniforme o approssimativamente uniforme si deve utilizzare del legame solo il ramo elasto-plastico tralasciando quello perfettamente plastico.

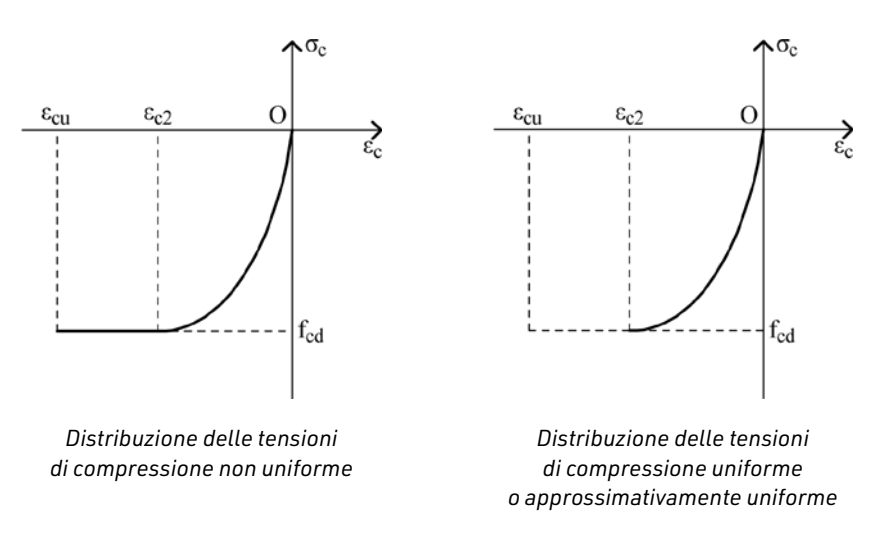

I legami costitutivi, secondo quanto introdotto, sono di seguito riportati:

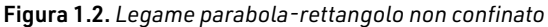

I valori di ε*cu* e ε*c*2, caratteristici dei punti di stato limite del legame, sono riportati nella [seguente tabella 1.1 e sono definiti o calcolati in relazione alla classe di resistenza del](https://grafill.it/landchiamami?isbn=88-277-0268-0&tipo=ABSTRACT)  calcestruzzo (*cfr.* tabella 1.2) [4].

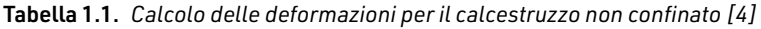

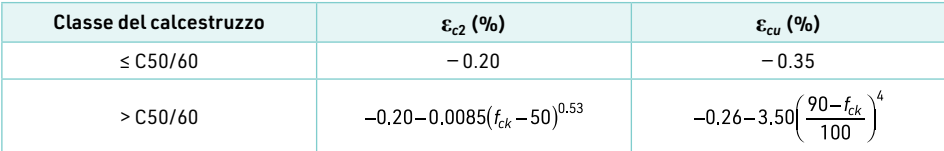

Quanto scritto può essere tradotto in un prospetto in cui sono calcolati i valori in esame. In dettaglio:

| Classe del calcestruzzo | $\epsilon_{c2}$ (%) | $\varepsilon_{cu}$ (%) |
|-------------------------|---------------------|------------------------|
| $\leq$ C50/60           | $-0.20$             | $-0.35$                |
| C55/67                  | $-0.22$             | $-0.31$                |
| C60/75                  | $-0.23$             | $-0.29$                |
| C70/85                  | $-0.24$             | $-0.27$                |
| C80/95                  | $-0.25$             | $-0.26$                |
| C90/105                 | $-0.26$             | $-0.26$                |

Tabella 1.2. *Valori delle deformazioni per il calcestruzzo non confinato [4]*

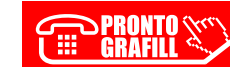

# <span id="page-11-0"></span>**ELEMENTI DI STATICA DEL CALCESTRUZZO ARMATO**

# 2.1. **Principi generali**

La statica del calcestruzzo armato, nel caso di specie, è intesa riferita ad un comportamento sia lineare che non lineare dei materiali.

Una tale trattazione risulta, sostanzialmente, coincidente con quella del metodo delle tensioni ammissibili, per la parte lineare, anche se, come si avrà modo di vedere nel corso dello sviluppo teorico e degli esercizi, sono presenti significative differenze; mentre per la parte non lineare, la trattazione del calcestruzzo armato è quella tipica degli SLU.

Nella presente trattazione si è fatto esplicito riferimento al comportamento a trazione [del calcestruzzo per cui ogni elemento di calcolo è riferito alle relative caratteristiche](https://grafill.it/landchiamami?isbn=88-277-0268-0&tipo=ABSTRACT)  meccaniche. Le ipotesi di base sono:

- ― conservazione delle sezioni piane;
- perfetta aderenza fra calcestruzzo ed acciaio;
- ― calcestruzzo reagente sia a compressione che a trazione (ordinariamente, nel metodo delle tensioni ammissibili, il calcestruzzo si considera reagente solo a compressione).

# 2.2. **Approccio e formulazione generale per comportamento lineare dei materiali**

#### 2.2.1. Sezione tipo

Lo studio della sezione, che nella presente trattazione è limitato alla sola sezione rettangolare/quadrata, si basa sull'equilibrio fra le sollecitazioni esterne agenti e le reazioni interne.

In fase di calcolo, le sollecitazioni sono definite in relazione all'asse dell'elemento strutturale per cui le reazioni interne sono calcolate in funzione dell'asse passante per il baricentro geometrico (G) della sezione.

Si consideri una generica sezione rettangolare: nella figura 2.1 (si veda pagina seguente), relativamente al calcestruzzo, la parte tratteggiata rappresenta la zona compressa, quella punteggiata la zona tesa mentre quella bianca la quotaparte di calcestruzzo non reagente. I materiali sono considerati a comportamento elastico lineare.

> $\left\langle \!\! \left\langle \mathbf{x}^{\alpha}\right\rangle \!\!\right\rangle$  CLICCA per maggiori informazioni … e per te uno SCONTO SPECIALE

<span id="page-12-0"></span>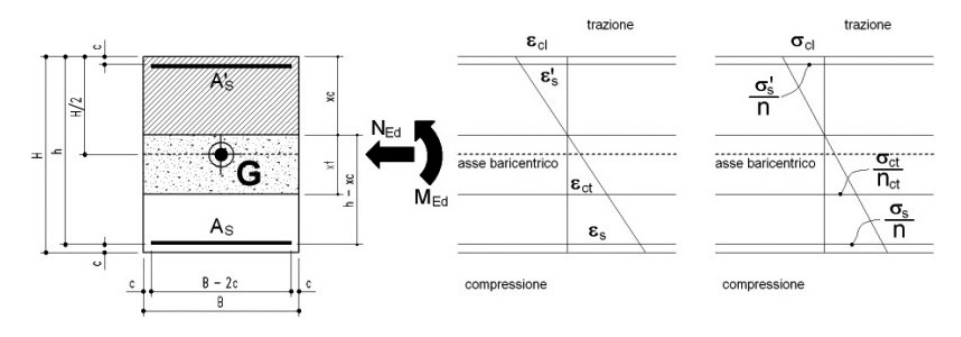

Figura 2.1. *Sezione tipo*

Sotto le ipotesi formulate si procede allo studio della sezione. Dapprima si calcolano le reazioni e sollecitazioni normali, utilizzate in ogni caso per la determinazione della posizione dell'asse neutro, quindi si studiano le sollecitazioni flettenti.

#### 2.2.2. Studio delle componenti normali

L'equilibrio alla traslazione porta ad una equivalenza fra la sollecitazione assiale di progetto e le reazioni normali della sezione. Ossia è possibile scrivere l'equilibrio in termini:

$$
N_{Ed} = R_{cc} + R_{ct} + R_{As} + R_{A's}
$$

esplicitando ogni addendo risulta:

$$
N_{Ed} = \underbrace{\frac{Bx_c}{2}\sigma_{cl}}_{R_{cc}} - \underbrace{\frac{Bx_t}{2}\sigma_{ct}}_{R_{ct}} + \underbrace{\sigma_{s}A_{s}}_{R A_{s}} - \underbrace{\sigma_{s}A_{s}}_{RAs}
$$

ossia:

$$
N_{Ed} = \frac{Bx_c}{2} \frac{E_c \varepsilon_{cl}}{\frac{G_{cl}}{G_{cl}}} - \frac{Bx_t}{2} \sigma_{ct} + \frac{E_s \varepsilon_s}{\frac{G}{G_S}} A^{\prime} s - \frac{E_s \varepsilon_s}{\frac{G}{G_S}} A_s
$$

Posto  $x_c$  =  $s \cdot h$ ,  $x_t$  =  $t \cdot h$ ,  $A'_s$  =  $u \cdot A_s$ ,  $A_s$  = mBh e considerando le deformazioni della [sezione, sotto l'ipotesi di conservazione della stessa piana, risulta \(facendo riferimento](https://grafill.it/landchiamami?isbn=88-277-0268-0&tipo=ABSTRACT)  alla tensione di trazione del calcestruzzo):

$$
\frac{\varepsilon_{cl}}{x_c} = \frac{\varepsilon_{ct}}{x_t} \qquad \qquad \varepsilon_{cl} = \frac{x_c}{x_t} \varepsilon_{ct} = \frac{s}{t} \frac{\varepsilon_{ct}}{\frac{\sigma_{ct}}{\varepsilon_{ct}}} = \frac{s}{t} \frac{\sigma_{ct}}{E_{ct}}
$$
\n
$$
\frac{\varepsilon_s'}{x_c - c} = \frac{\varepsilon_{ct}}{x_t} \qquad \qquad \varepsilon_s' = \frac{x_c - c}{x_t} \varepsilon_{ct} = \frac{s - \delta}{t} \frac{\varepsilon_{ct}}{\frac{\sigma_{ct}}{\varepsilon_{ct}}} = \frac{s - \delta}{t} \frac{\sigma_{ct}}{E_{ct}}
$$

Ī

$$
\frac{\varepsilon_s}{h - x_c} = \frac{\varepsilon_{ct}}{x_t} \qquad \Leftrightarrow \qquad \varepsilon_s = \frac{h - x_c}{x_t} \varepsilon_{ct} = \frac{1 - s}{t} \frac{\varepsilon_{ct}}{\frac{\sigma_{ct}}{\varepsilon_{ct}}} = \frac{1 - s}{t} \frac{\sigma_{ct}}{\varepsilon_{ct}}
$$

La reazione di equilibrio si riscrive:

$$
N_{Ed} = \frac{Bh}{2} \frac{s^2}{t} \frac{E_c}{E_{ct}} \sigma_{ct} - \frac{Bth}{2} \sigma_{ct} + \frac{s - \delta}{t} \frac{E_s}{E_{ct}} \sigma_{ct} u \mu Bh - \frac{1 - s}{t} \frac{E_s}{E_{ct}} \sigma_{ct} \mu Bh
$$

dalla quale, tramite successive elaborazioni, ponendo:

$$
n = \frac{E_s}{E_c} \qquad ; \qquad n_{ct} = \frac{E_{ct}}{E_c} \qquad ; \qquad n_t = \frac{n}{n_{ct}} = \frac{E_s}{E_{ct}}
$$

risulta:

$$
\frac{N_{Ed}}{Bh\sigma_{ct}} = \frac{s^2}{2n_{ct}t} - \frac{t}{2} + \left[ (s-\delta)u - 1 + s \right] \frac{n_t u}{t} = \frac{s^2}{2n_{ct}t} - \frac{t}{2} + \left[ (1+u)s - 1 - u\delta \right] \frac{n_t u}{t}
$$

Nelle condizioni di calcolo allo stato limite di esercizio σ<sub>ct</sub> = f<sub>cfk 5%</sub> per cui si riscrive:

$$
\frac{N_{Ed}}{Bh f_{ck\,5\%}} = \bar{n} = \frac{s^2}{2n_{ct}t} - \frac{t}{2} + \left[ (1+u)s - (1+u\delta) \right] \frac{n_{t}\mu}{t}
$$

[Nel caso di reazione a trazione nulla del calcestruzzo, secondo quanto già fatto, ri](https://grafill.it/landchiamami?isbn=88-277-0268-0&tipo=ABSTRACT)sulta:

$$
N_{Ed} = \underbrace{\frac{Bx_c}{2}\sigma_{cl}}_{R_{cc}} + \underbrace{\sigma_{s}^{t}A^{t}}_{R A^{t} s} - \underbrace{\sigma_{s}A_{s}}_{R As}
$$

ed esplicitando ogni tensione rispetto alla tensione del calcestruzzo:

$$
\frac{\frac{\sigma_s}{n}}{h - x_c} = \frac{\sigma_{cl}}{x_c} \qquad \Leftrightarrow \qquad \sigma_s = \frac{h - x_c}{x_c} n \sigma_{cl} = \frac{1 - s}{s} n \sigma_{cl}
$$

e

$$
\frac{\sigma_s'}{r} = \frac{\sigma_{cl}}{r} \iff \sigma_s' = \frac{x_c - c_r}{x_c} n \sigma_{cl} = \frac{s - \delta}{s} n \sigma_{cl}
$$

Sostituendo:

# <span id="page-14-0"></span>**[CENNI SULLE APPLICAZIONI NUMERICHE](https://grafill.it/landchiamami?isbn=88-277-0268-0&tipo=ABSTRACT)**

#### 3.1. **Introduzione**

Alcune questioni legate al calcolo strutturale richiedono impegni di calcolo a volte notevoli per cui è più ragionevole, nonché più semplice, ricorrere a metodologie numeriche per affrontare e risolvere le relative questioni.

Nel caso corrente si tratta di semplici applicazioni numeriche legate alla ricerca degli zeri di un'equazione. La trattazione verte sul concetto di errore, relativo ed assoluto, e sui metodi di ricerca degli zeri di un'equazione: nel caso di specie si affronteranno e tratteranno due metodi, uno di tipo aperto e l'altro di tipo chiuso.

#### 3.2. **Concetto di errore**

La ricerca di un valore numerico, sia esso relativo allo zero di una equazione o altro, è condotto in modo approssimato. Ciò si traduce, inevitabilmente, nel considerare un errore nella stima del valore ricercato.

#### 3.2.1. Errore vero percentuale

L'errore vero percentuale è definito in relazione al valore vero di una grandezza. Indicato con  $X_V$  il valore vero di una grandezza, detto  $E_V$  l'errore vero associato alla stima di *XV*, allora si definisce:

$$
E_{V\%} = \frac{\text{errore vero}}{\text{valore vero}} 100\% = \frac{E_V}{X_V} 100\%
$$

Poiché i metodi numerici sono basati, ordinariamente, su cicli di calcolo di tipo iterativo è più ragionevole, ed in alcuni casi obbligatorio, fare riferimento all'errore relativo percentuale associato al ciclo iterativo.

#### 3.2.2. Errore relativo percentuale

L'errore relativo percentuale è definito in relazione ai valori di due iterazioni successive di un ciclo di calcolo.

<span id="page-15-0"></span>Indicato con *Xi* il valore stimato di una grandezza all'iterazione i e *Xi-*1 il valore stimato della medesima grandezza all'iterazione i-1, allora si definisce:

$$
E_{R\%} = \frac{X_i - X_{i-1}}{X_i} 100\%
$$

Di tale errore, sovente, si calcola quello assoluto ossia:

$$
|E|_{R^{0/6}} = \left| \frac{X_i - X_{i-1}}{X_i} \right| 100\%
$$

#### 3.2.3. Cifre significative esatte ed errore relativo percentuale massimo

Durante un ciclo di calcolo sorge il problema, una volta ottenuta la stima i-esima di una grandezza, se arrestare o meno il procedimento iterativo.

Un tale problema è legato al numero di cifre significative esatte della stima: ossia, si tratta di definire l'approssimazione della stima medesima e su quale cifra, oltre quelle esatte, ricade l'incertezza.

Quindi, indicato con n il numero di cifre significative esatte della stima di una grandezza, l'errore relativo percentuale massimo è definito quale (*ER*max% è una percentuale):

$$
E_{R\max\%} = \frac{1}{2}10^{2-n}
$$

#### 3.3. **Zeri di una equazione**

La ricerca degli zeri di una equazione può essere condotta in vario modo ed utilizzando diversi metodi.

Nella presente trattazione si fa riferimento al metodo della bisezione, quale metodo di tipo chiuso, ed al metodo di Newton-Raphson, quale metodo di tipo aperto.

#### 3.3.1. Metodo della bisezione

Il metodo della bisezione, detto anche metodo di Bolzano, è un metodo di tipo chiuso. Il metodo si fonda sulla possibilità di identificare la radice dell'equazione o funzione in studio in un intervallo agli estremi del quale la funzione assume valori di segno contrario.

Si tratta, inizialmente, di considerare due stime (grossolane) della grandezza da ricercare e verificare che la funzione assuma, per essi, valori di segno contrario.

Ciò fatto si considera una ulteriore stima della grandezza da determinare, calcolata quale media fra le precedenti due: si calcola il valore della funzione e si definisce un nuo[vo intervallo considerando la stima appena definita ed una delle due precedenti in modo](https://grafill.it/landchiamami?isbn=88-277-0268-0&tipo=ABSTRACT)  tale che il prodotto fra le funzioni sia negativo.

VERIFICHE E DIMENSIONAMENTO DI ELEMENTI STRUTTURALI

Praticamente, senza che l'esempio tolga di generalità al discorso, considerato l'intervallo di estremi  $x_{\rm s}$  ed  $x_{\rm d}$ , all'interno del quale è contenuta la stima  $x_i$  da ricercare, in relazione ai quali  $f(x_s) > 0$  ed  $f(x_d) < 0$  in modo che  $f(x_s) \cdot f(x_d) < 0$ , la stima:

$$
X_i = \frac{X_s + X_d}{2}
$$

costituisce un nuovo estremo dell'intervallo da scegliere in modo tale che se *f*(*xi* ) > 0 al- $\log x_s = x_i$  oppure se  $f(x_i) < 0$  allora  $x_d = x_i$ .

[Iterando il procedimento si restringe sempre di più l'intervallo all'interno del quale](https://grafill.it/landchiamami?isbn=88-277-0268-0&tipo=ABSTRACT)  cade stima *xi* da ricercare.

Ai fini del calcolo dell'errore relativo percentuale, da confrontare con l'errore relativo percentuale massimo, si considerano le stime *xi* di due iterazioni consecutive.

A titolo esplicativo, si voglia ricercare lo zero della seguente equazione di secondo grado:

$$
f(x) = x^2 - 5.75
$$

Considerando quali valori di partenza dell'intervallo  $x_s = 0$  e  $x_d = 3$  risulta, rispettivamente:

$$
f(0) = -5.75
$$
 e  $f(3) = x^2 - 3.25 = 5.75$ 

Essendo  $f(x_s) \cdot f(x_d) = f(0) \cdot f(3) < 0$  è possibile procedere con il metodo della bisezione per la ricerca dello zero dell'equazione.

Si consideri la seguente tabella 3.1, prospetti di calcolo: si ricerchi una stima a 3 cifre significative esatte, ossia un errore relativo percentuale massimo pari a 0.05%.

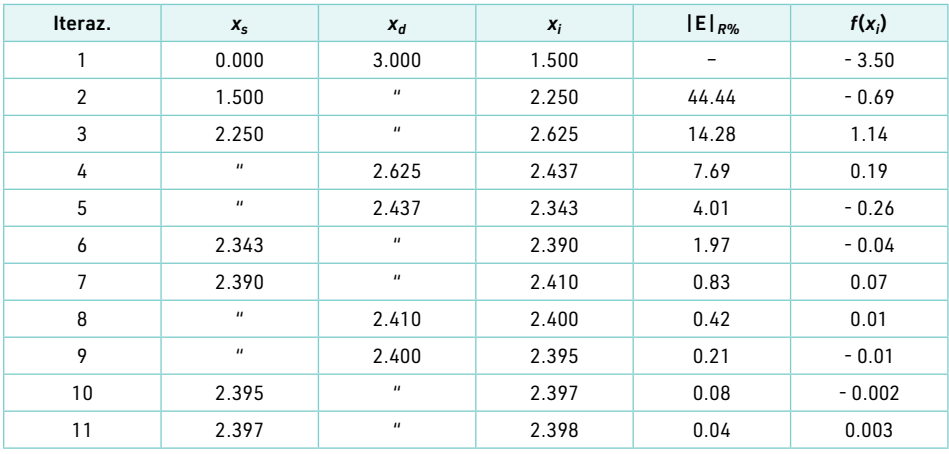

#### Tabella 3.1. *Prospetti di calcolo*

**70**

La stima della radice è 2.398 (con incertezza sull'ultima cifra).

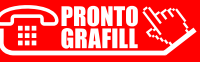

# <span id="page-17-0"></span>**ESEMPI APPLICATIVI DI CALCOLO E VERIFICA ALLO SLU**

**73**

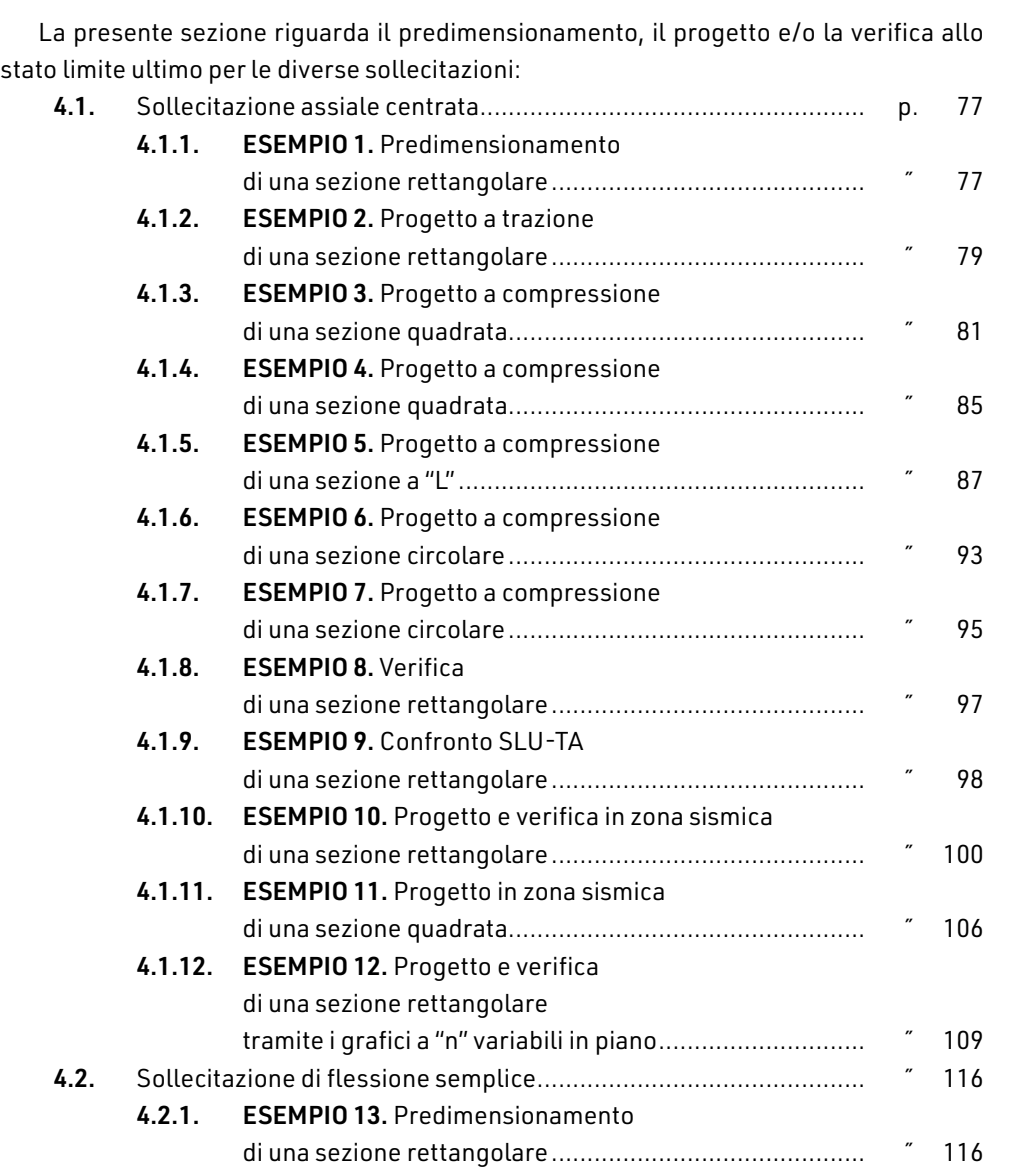

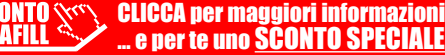

T

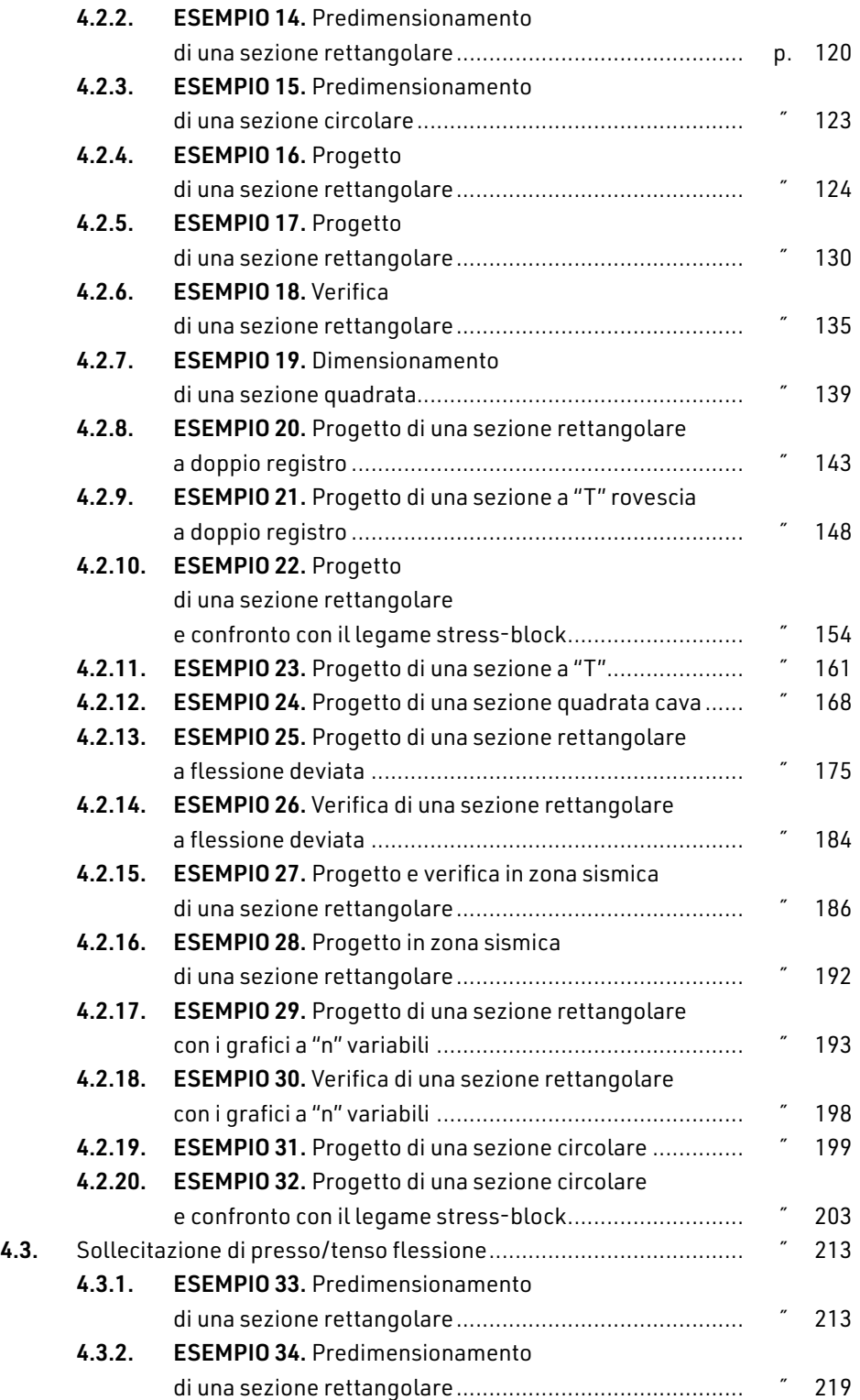

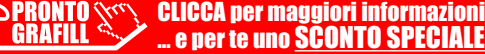

Ī

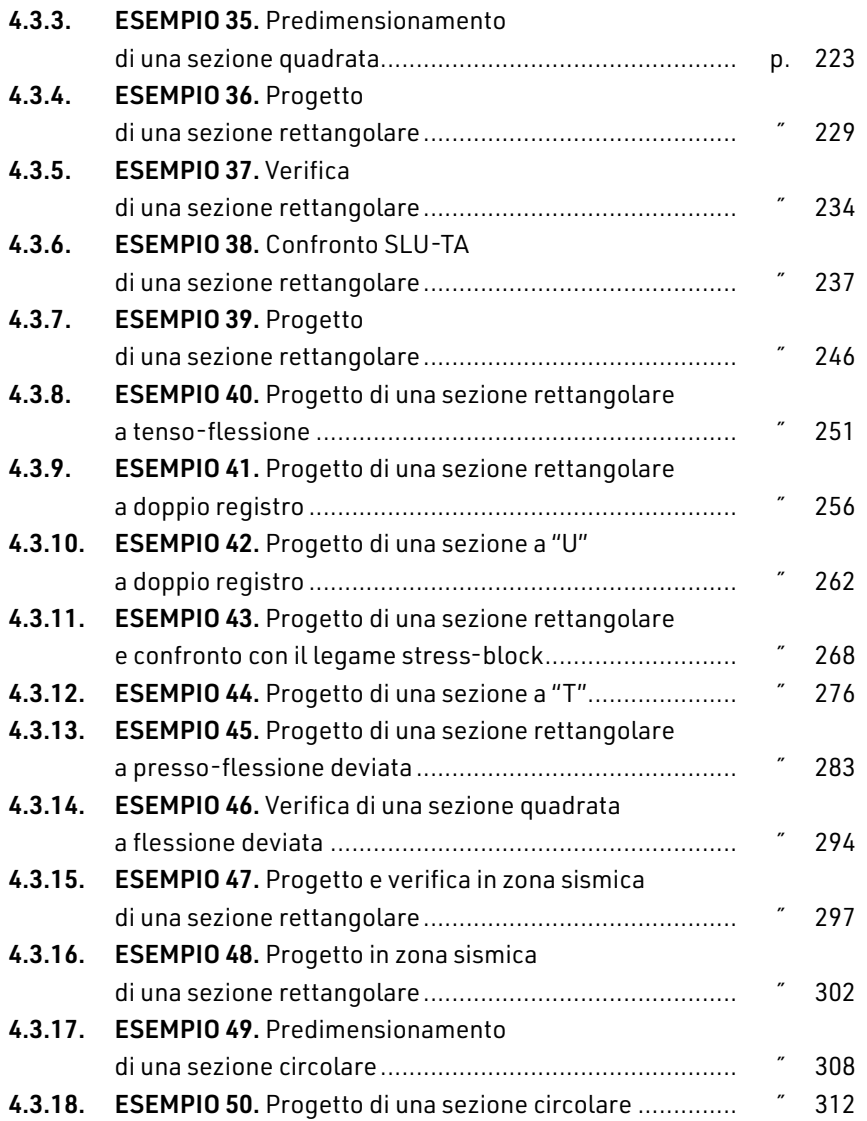

## **Nota redazionale**

[Tutti i rimandi a grafici e tabelle, la cui numerazione è preceduta dalla lettera "A",](https://grafill.it/landchiamami?isbn=88-277-0268-0&tipo=ABSTRACT)  si riferiscono all'apposita Appendice al testo riportata nella WebApp inclusa che è parte integrante della presente pubblicazione.

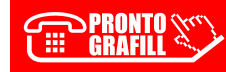

#### <span id="page-20-0"></span>4.1. **Sollecitazione assiale centrata**

Con tale terminologia si indica la sollecitazione assiale con risultante nel baricentro [della sezione considerata: la sollecitazione, come ovvio, può essere sia di trazione che di](https://grafill.it/landchiamami?isbn=88-277-0268-0&tipo=ABSTRACT)  compressione.

In fase di predimensionamento, progetto e/o verifica si procede secondo lo schema di figura 4.1:

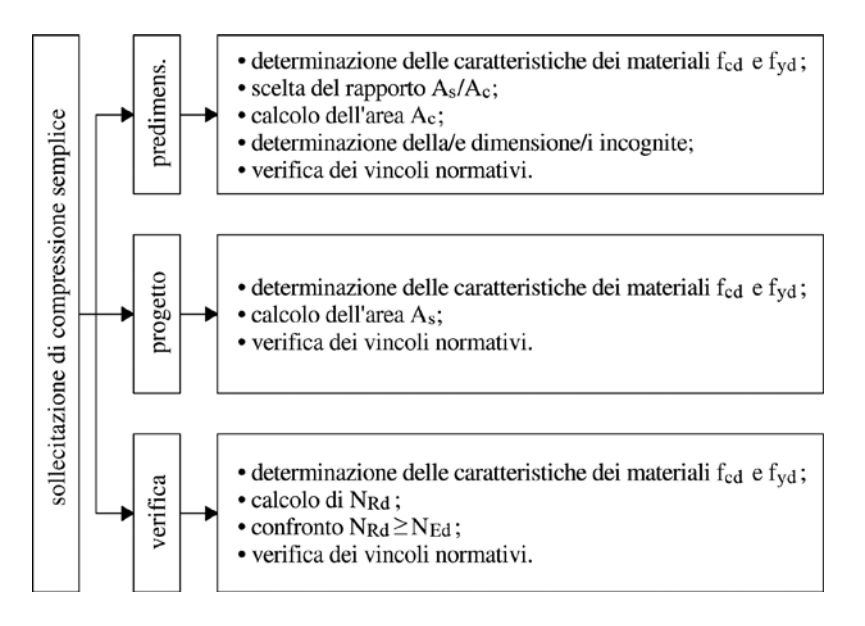

Figura 4.1. *Flusso logico del predimensionamento, progetto e verifica*

#### 4.1.1. ESEMPIO 1. Predimensionamento di una sezione rettangolare

Si effettui un predimensionamento a compressione semplice della sezione di un pilastro rettangolare che deve essere inglobato nello spessore di un muro da 24.00 cm. Si utilizzi un calcestruzzo C20/25, acciaio B450C e si effettui il predimensionamento considerando un carico assiale di progetto N<sub>Ed</sub> = 200000.00 daN. Si effettui il predimensionamento considerando i limiti normativi di armatura.

#### RISOLUZIONE

Il predimensionamento è collocabile, nell'ambito del calcolo strutturale, nella primissima fase: dopo aver determinato i carichi verticali afferenti alle superfici orizzontali si procede a definire gli scarichi sugli elementi strutturali verticali al fine di determinarne la sezione da utilizzare per il calcolo successivo.

In questa fase non ha significato l'esatta determinazione dell'armatura e si procede considerandone valori medi riferiti alla geometria della sezione.

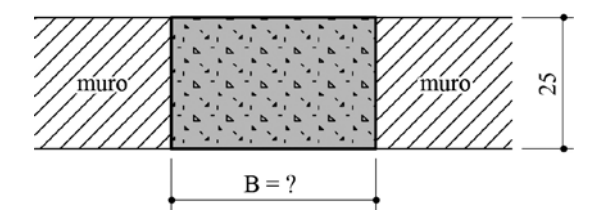

Figura 4.2. *Geometria della sezione*

Vista la geometria del muro, risulta nota quella che è l'altezza dell'elemento strutturale oggetto del predimensionamento, ossia *H* = 24.00 cm.

Si procede, dapprima, calcolando o definendo le caratteristiche meccaniche dei materiali. Per l'acciaio si calcola:

$$
f_{yd} = \frac{f_{yk}}{\gamma_s} = \frac{4500.00}{1.15} = 3913.04 \text{ daN/cm}^2
$$

e per il calcestruzzo si determina:

$$
f_{cd} = \alpha_{EP}\alpha_{cc}\frac{f_{ck}}{\gamma_c} = \alpha_{EP}\alpha_{cc}\frac{0.83 \cdot R_{ck}}{\gamma_c} = 1.00 \cdot 0.85 \frac{0.83 \cdot 250}{1.50} = \frac{176.38}{1.50} = 117.58 \text{ daN/cm}^2
$$

avendo assunto  $α_{EP} = 1.00$ ,  $α_{cc} = 0.85$  e  $γ_c = 1.50$ .

[Secondo norma è necessario che l'armatura sia compresa, rispetto al calcestruzzo,](https://grafill.it/landchiamami?isbn=88-277-0268-0&tipo=ABSTRACT)  nei seguenti limiti:

$$
0.30\% \leq \frac{A_s}{A_c} \leq 4.00\%
$$

Si sceglie, quale soluzione progettuale, una percentuale geometrica pari al 2%: in questo caso, il valore pressoché medio scelto, comporta *As* = 0.02 *Ac*. La reazione interna della sezione è calcolabile secondo la:

$$
N_{Rd} = A_c f_{cd} + A_s f_{yd} = A_c f_{cd} + 0.02 A_c f_{yd} = A_c (f_{cd} + 0.02 f_{yd})
$$

dovendo risultare:

$$
N_{Rd} \geq N_{Ed}
$$

si considerando, al limite, l'eguaglianza per cui ne discende:

$$
N_{Rd} = A_c (f_{cd} + 0.02f_{yd}) = N_{Ed}
$$

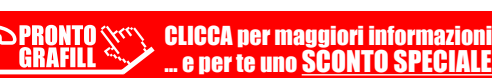

<span id="page-22-0"></span>
$$
A_c = \frac{N_{Ed}}{f_{cd} + 0.02f_{vd}} = \frac{200000.00}{117.58 + 0.02 \cdot 3913.04} = \frac{200000.00}{195.84} = 1021.24 \text{ cm}^2
$$

Trattandosi di una sezione rettangolare è immediato calcolare l'area del calcestruzzo quale prodotto fra le dimensioni. Quindi:

$$
A_c = B \cdot H
$$

da cui:

$$
B = \frac{A_c}{H} = \frac{1021.24}{25.00} = 40.85
$$
 cm

La dimensione calcolata può essere arrotondata a 40.00 cm. Una tale soluzione comporta un lievissimo contributo in aumento dell'armatura rispetto al 2% considerato.

#### 4.1.2. ESEMPIO 2. Progetto a trazione di una sezione rettangolare

Si effettui il progetto dell'armatura di acciaio di un pilastro delle dimensioni *B* = 24.00 cm e *H* = 34.00 cm. Si utilizzi un calcestruzzo C25/30 e acciaio B450C sapendo che il carico di progetto è una sollecitazione di trazione pari a N<sub>Ed</sub> = 12000 daN.

Si consideri un ambiente ordinario, ai fini della determinazione del copriferro, e una vita nominale della struttura di 50 anni.

#### **RISOLUZIONE**

Allo SLU il calcestruzzo è considerato non reagente a trazione per cui la conoscenza [del titolo, dal punto di vista del calcolo strutturale, è una informazione irrilevante: tale](https://grafill.it/landchiamami?isbn=88-277-0268-0&tipo=ABSTRACT)  informazione, come si vedrà nel seguito, non lo è per il calcolo del copriferro.

Ciò significa che, nel caso in esame, il comportamento meccanico è affidato solo ed esclusivamente all'acciaio. Si procede, per ciò che concerne le caratteristiche meccaniche dei materiali, alla determinazione del solo parametro *fyd*:

$$
f_{yd} = \frac{f_{yk}}{\gamma_s} = \frac{4500.00}{1.15} = 3913.04 \text{ daN/cm}^2
$$

Quindi è possibile scrivere:

$$
N_{Rd} = A_s f_{vd} \ge N_{Ec}
$$

e, al limite, considerando l'eguaglianza:

$$
A_s \ge \frac{N_{Ed}}{f_{yd}} = \frac{12000.00}{3913.04} = 3.07
$$
 cm<sup>2</sup>

Nel caso di trazione semplice la norma non impone verifiche geometriche specifiche: ci si limita al solo rispetto dei vincoli di interasse e dei diametri minimi.

Essendo Ø*L* = 12 mm il diametro minimo ammesso per l'armatura d'acciaio ne risulta che il numero minimo di tondini da inserire, arrotondato all'intero successivo, è:

$$
A_s = n_t \cdot A_s
$$

da cui:

$$
n_t = \frac{A_s}{A_{s1}} \ge \frac{3.07}{1.13} = 2.72
$$

Quindi si assume:

 $n_t = 3$ 

Secondo norma è necessario inserire un tondino per ogni spigolo ed è inoltre necessario che l'interasse fra la barre d'acciaio non superi i 30.00 cm.

A questo punto si osserva che avendo impiegato un calcestruzzo C25/30, essendo [l'ambiente ordinario e "barre per altri elementi", una vita nominale di 50 anni, secondo](https://grafill.it/landchiamami?isbn=88-277-0268-0&tipo=ABSTRACT)  norma, si adotta un copriferro *c* pari a 2.50 cm.

Tale grandezza geometrica è quella che ricopre la parte di armatura più prossima alla superficie, ossia le staffe: impiegando staffe Ø*S* = 6 mm, sulla base del diametro calcolato dei tondini risulta una distanza *cr* fra l'asse del tondino e la superficie esterna dell'elemento pari a:

$$
c_r = c + \emptyset_s + \frac{\emptyset_t}{2} = 25.00 + 6.00 + \frac{12.00}{2} \text{ mm} = 37.00 \text{ mm}
$$

Sulla base della geometria della sezione e inserendo solo una barra per ogni spigolo ne risultano due interassi:

lungo la dimensione minore, ossia lungo la base (in ascisse), si calcola:

$$
i_L = B - 2 \cdot c_r = 25.00 - 2 \cdot 3.70
$$
 cm = 17.60 cm

lungo la dimensione maggiore, ossia lungo l'altezza (in ordinate), si calcola:

$$
i_L = B - 2 \cdot c_r = 35.00 - 2 \cdot 3.70
$$
 cm = 27.60 cm

Entrambi gli interassi rispettano il vincolo normativo, ossia sono minori di 30 cm. Vale la pena osservare che spesso si riguarda il copriferro quale la distanza dell'asse delle barre longitudinali dalla superficie esterna dell'elemento: tale posizione introduce notevoli semplificazioni di calcolo ma non è corretta secondo i vincoli e la nozione di norma.

L'armatura della sezione si presenta come in figura 4.3 (si veda pagina seguente): in ogni caso si inseriscono le staffe (per completezza rappresentativa).

<span id="page-24-0"></span>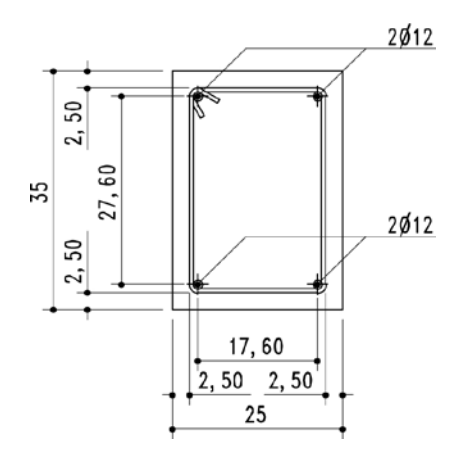

Figura 4.3. *Armatura della sezione*

L'armatura, ovviamente deve essere disposta in modo tale che il suo baricentro coincida con quello della sezione (in cui è applicata la sollecitazione): per il caso in esame la disposizione è ovvia ma se così non fosse insorgerebbe un momento flettente.

#### 4.1.3. ESEMPIO 3. Progetto a compressione di una sezione quadrata

Si effettui il progetto dell'armatura di acciaio della sezione quadrata, avente lato *L* uguale a 30.00 cm, di un pilastro.

Si utilizzi un calcestruzzo C28/35 e acciaio B450C sapendo che il carico di progetto è una sollecitazione di compressione pari a  $N_{Ed}$  = 275000.00 daN. Si consideri un ambiente [aggressivo, ai fini della determinazione del copriferro, e una vita nominale della struttura](https://grafill.it/landchiamami?isbn=88-277-0268-0&tipo=ABSTRACT)  di 50 anni.

#### **RISOLUZIONE**

Trattandosi di una sollecitazione di compressione, sia il calcestruzzo che l'acciaio sono sollecitati. Dapprima si procede determinando le caratteristiche meccaniche dei materiali. Per l'acciaio risulta:

$$
f_{yd} = \frac{f_{yk}}{\gamma_s} = \frac{4500.00}{1.15} = 3913.04 \text{ daN/cm}^2
$$

e per il calcestruzzo, secondo il titolo indicato dal problema, si calcola:

$$
f_{cd} = \alpha_{EP}\alpha_{cc}\frac{f_{ck}}{\gamma_c} = \alpha_{EP}\alpha_{cc}\frac{0.83 \cdot R_{ck}}{\gamma_c} = 1.00 \cdot 0.85 \frac{0.83 \cdot 350}{1.50} = \frac{246.92}{1.50} = 164.62 \text{ daN/cm}^2
$$

avendo assunto α*EP* = 1.00, α*cc* = 0.85 e γ*c* = 1.50. La reazione interna è:

$$
N_{Rd} = A_c f_{cd} + A_s f_{yd} \ge N_{Ed}
$$

# <span id="page-25-0"></span>**[CONTENUTI E ATTIVAZIONE DELLA WEBAPP](https://grafill.it/landchiamami?isbn=88-277-0268-0&tipo=ABSTRACT)**

# 5.1. **Contenuti della WebApp**

- ― Grafici e Tabelle (Appendice al testo).
- ― Normativa e giurisprudenza consultabile attraverso un motore di ricerca, con aggiornamenti automatici per 365 giorni dall'attivazione della WebApp.
- ― Spettri-NTCver.1.0.3 Programma che fornisce gli spettri di risposta rappresentativi delle componenti (orizzontali e verticale) delle azioni sismiche di progetto per il generico sito del territorio nazionale.

## 5.2. **Requisiti hardware e software**

- ― Dispositivi con MS Windows, Mac OS X, Linux, iOS o Android;
- ― Accesso ad internet e browser web con Javascript attivo;
- ― Software per la gestione di documenti Office e PDF.

## 5.3. **Attivazione della WebApp**

― Collegarsi al seguente indirizzo internet:

## https://www.grafill.it/pass/0268\_0.php

- ― Inserire i codici [A] e [B] che sono presenti nell'ultima pagina del volume e cliccare su [Continua];
- ― Accedere al Profilo utente Grafill oppure crearne uno su www.grafill.it;
- ― Cliccare sul pulsante [G-CLOUD ];
- ― Cliccare sul pulsante [Vai alla WebApp] a fianco del prodotto acquistato;
- ― Fare il *login* usando le stesse credenziali di accesso al Profilo utente Grafill;
- ― Accedere alla WebApp abbinata alla presente pubblicazione cliccando sulla relativa immagine di copertina presente nello scaffale Le mie App.

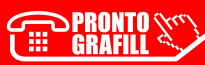

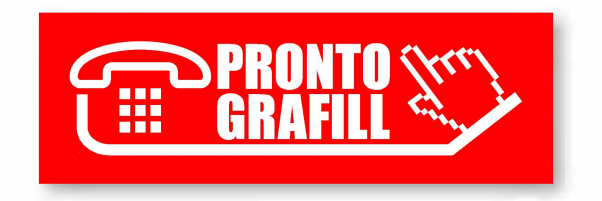